```
PROJEKTBEITRAG VON:
Melisa und Eslem
Jahrgangsstufe Q2 | Genoveva-Gymnasium Köln
```
## DIE LEBENDE STRASSE

"Die Keupstraße ist oft unter dem Namen 'Die Straße, die niemals schläft' bekannt. Sie ähnelt keiner anderen Straße in Köln, heißt es. Doch was genau macht die Keupstraße so besonders? Die verschiedenen Kulturen, die hier an diesem Ort zusammentreffen? Was für Folgen ergaben sich nach dem NSU-Anschlag in der Keupstraße? Die folgende Geschichte unseres Audiowalks ist rein fiktiv, die Geschehnisse jedoch echt. Wir hoffen, einen schönen Einblick in die Keupstraße verschaffen zu können. Auf Wiederhören!" Melisa und Eslem

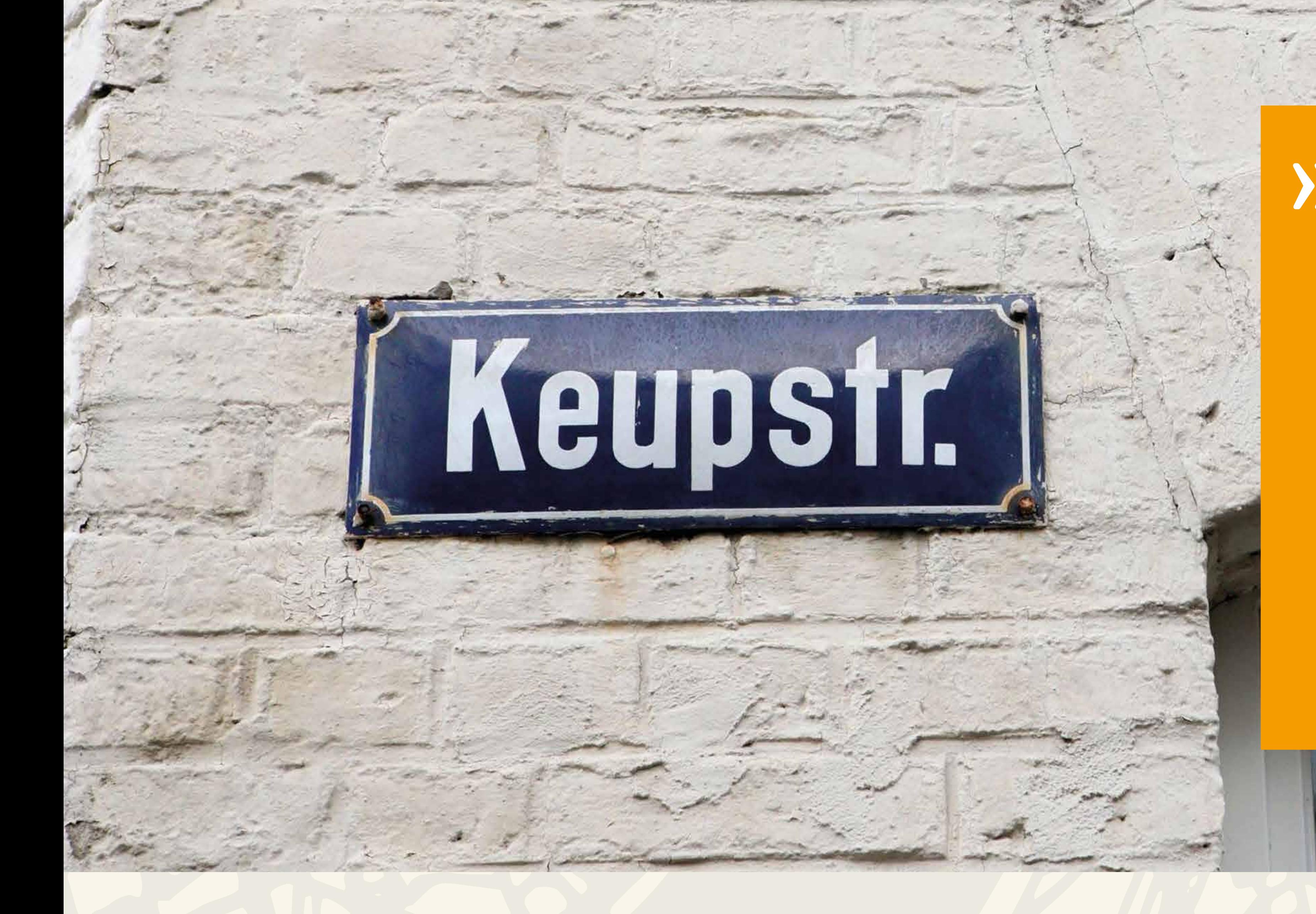

>> Wie du wahrscheinlich weißt, sind 1960 sehr viele Migranten als Gastarbeiter nach Deutschland gesiedelt. Genau das war der Beginn und Aufbau der Keupstraße.

» Wie sagen wir so schön auf der Keupstraße: 'Ein halber Kilometer für jeden'.

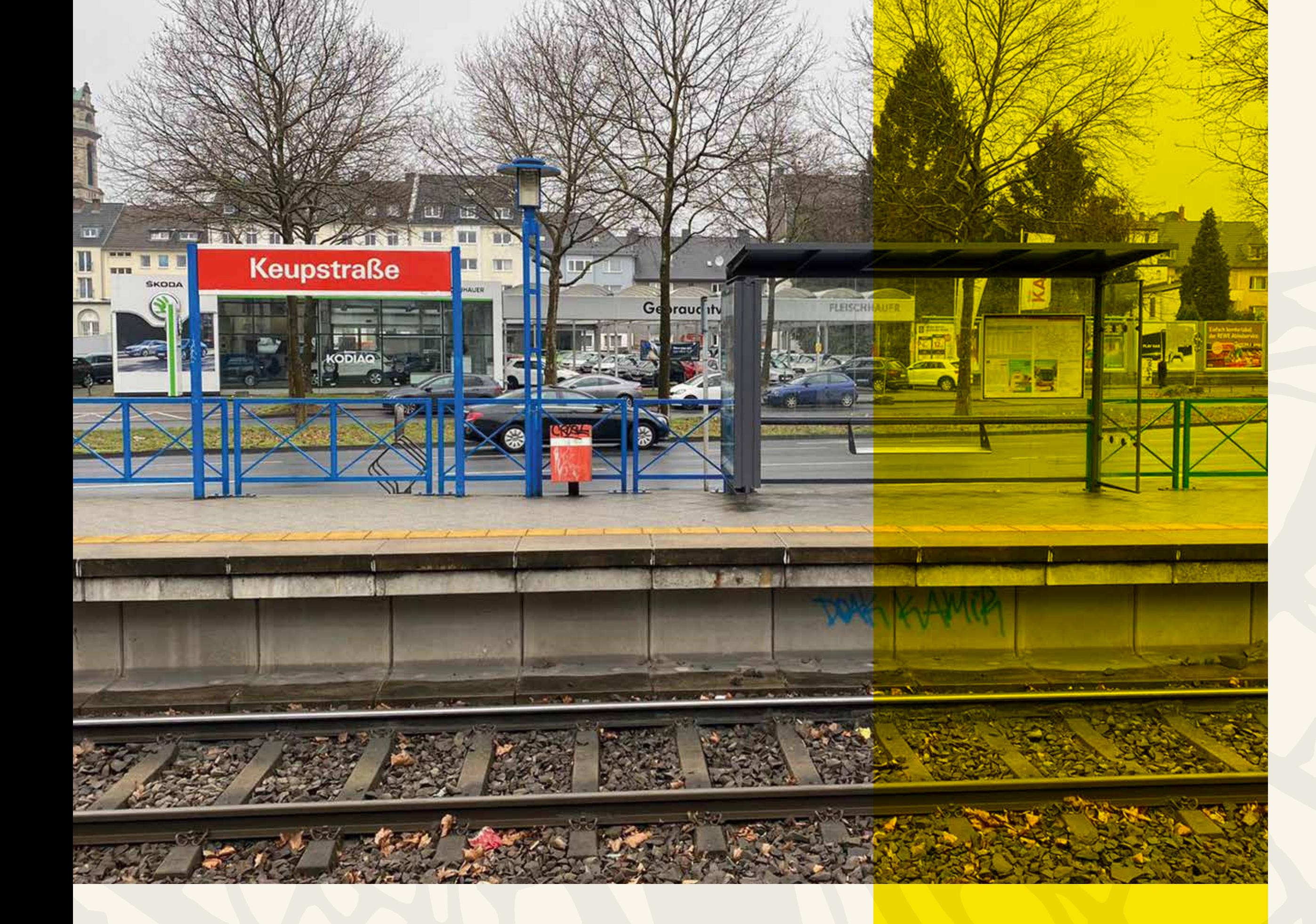

>> Es war schwer, sehr schwer sogar. Erst im Jahr 2011 bestätigte sich, dass es rechtsextremistischer Terror war. Selbst nach der Verurteilung der Täter linderte es nicht meinen Schmerz. Alles ist unzureichend, man muss die Ursachen bekämpfen, Fremdenhass und Ausländerfeindlichkeit, denn schließlich war es ein gezielter

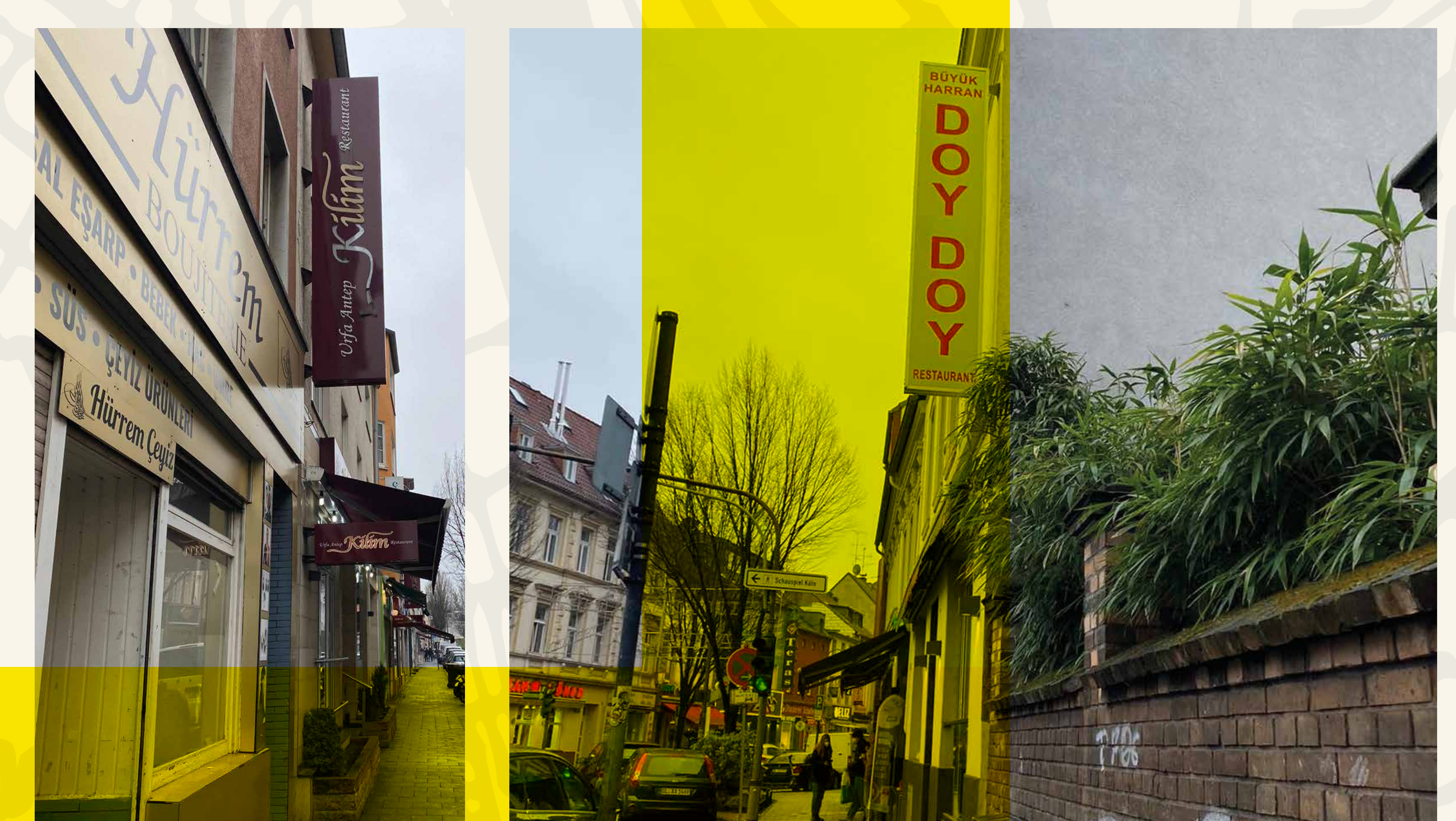

Angriff auf uns, die Migranten. Nicht nur wir sind vom NSU-Terror betroffen. So muss ein ordentlicher Blick auf den Verfassungsschutz geworfen werden, damit genau so etwas nie wieder

## vorkommt.

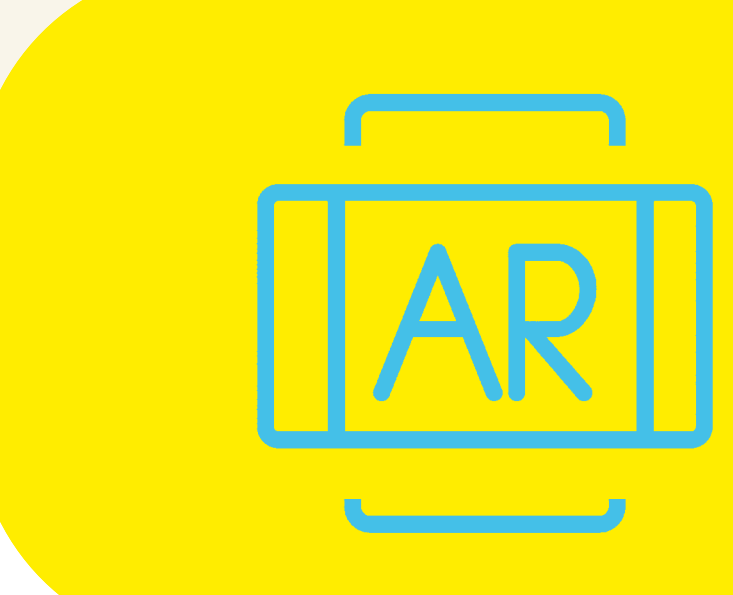

## Tafel abscannen -Beitrag entdecken!

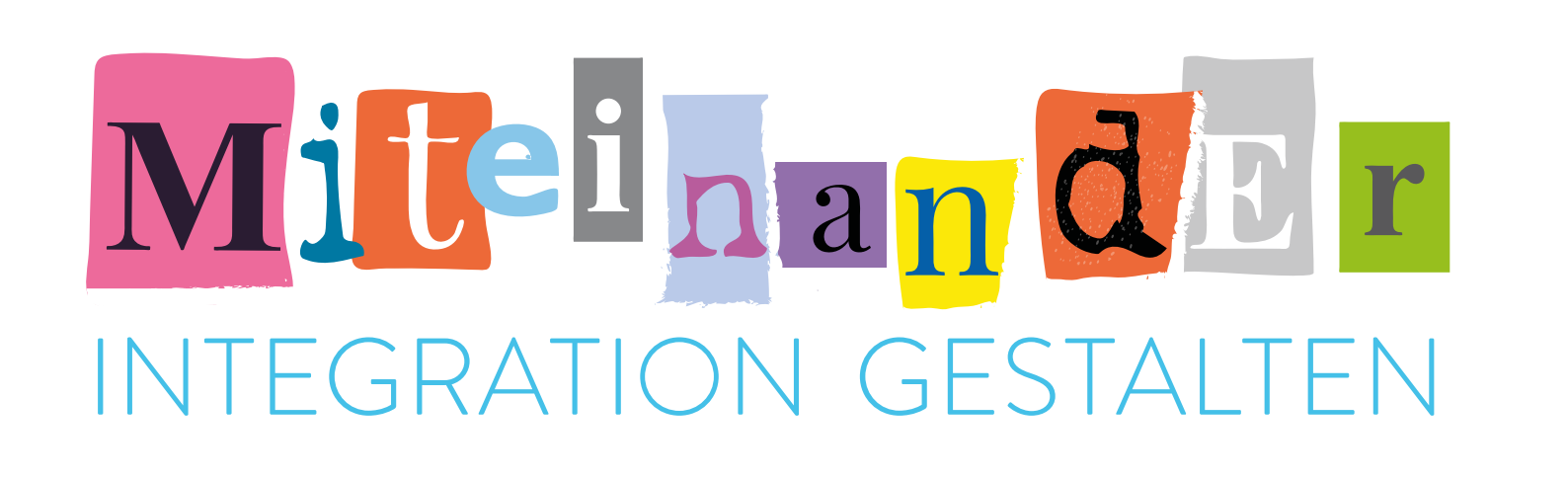

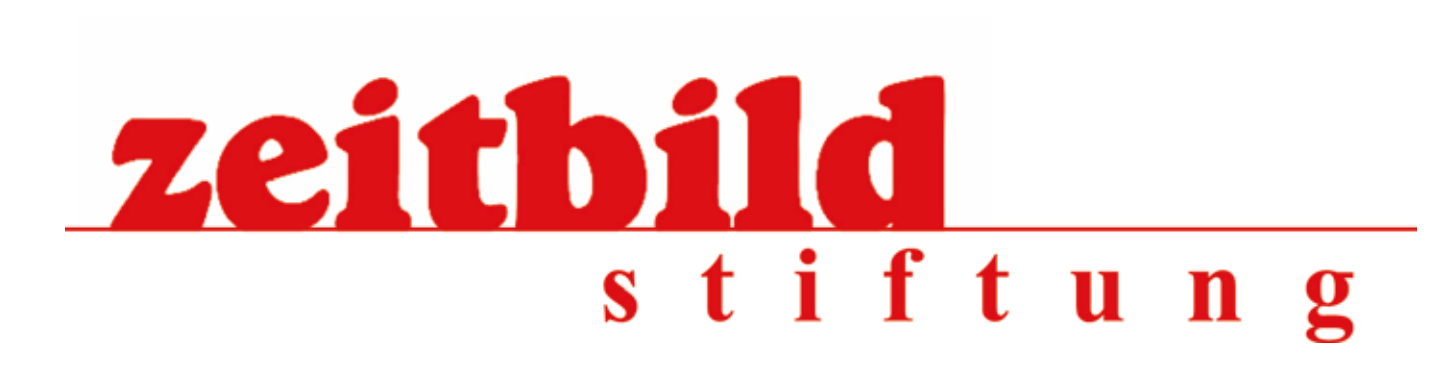

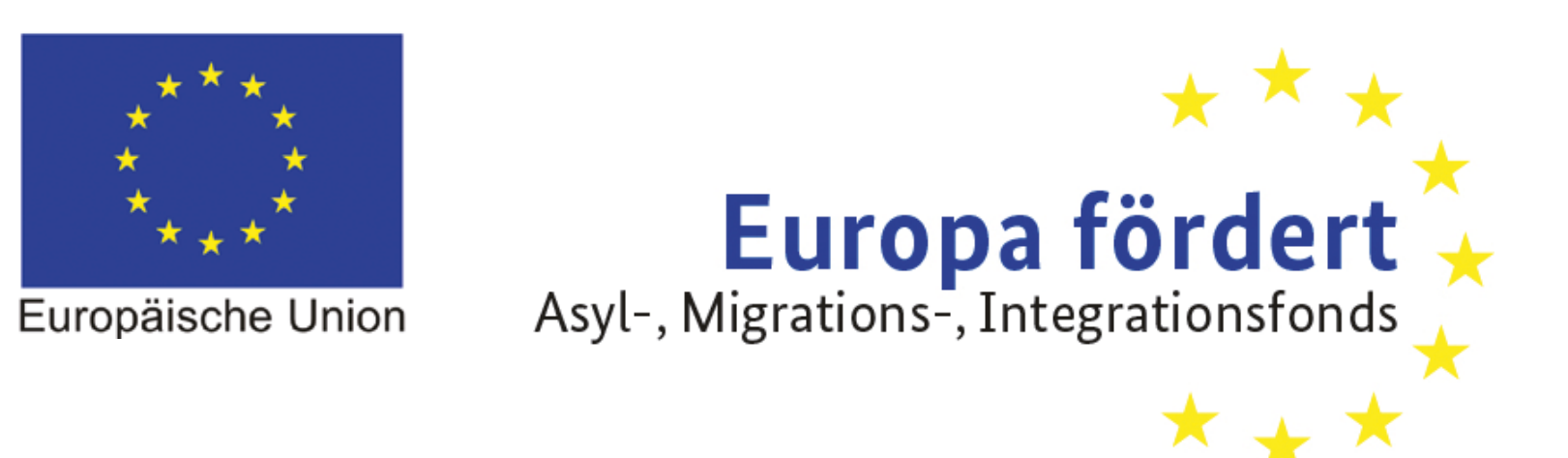

Dieses Projekt wird aus Mitteln des Asyl-, Migrations- und Integrationsfonds kofinanziert.